## **Preconditions**

An inventory for that each *item* contains

- A geo polygon describing the coverage: *polygon(item)*
- A set of scale bands: *scaleBands(item)*
- An associated dataset: *dataset(item)*

A projection *pro* that can

- Convert a geo-polygon *geo* to device-polygon: *pro(geo)*
- Convert device-polygons *poly* to geo-polygons: *~pro(poly)*

## **Scale bands**

A lists of scale bands will be used for the algorithm. Each scale band is defined by its minimum and maximum scales and will be accessed by an index.

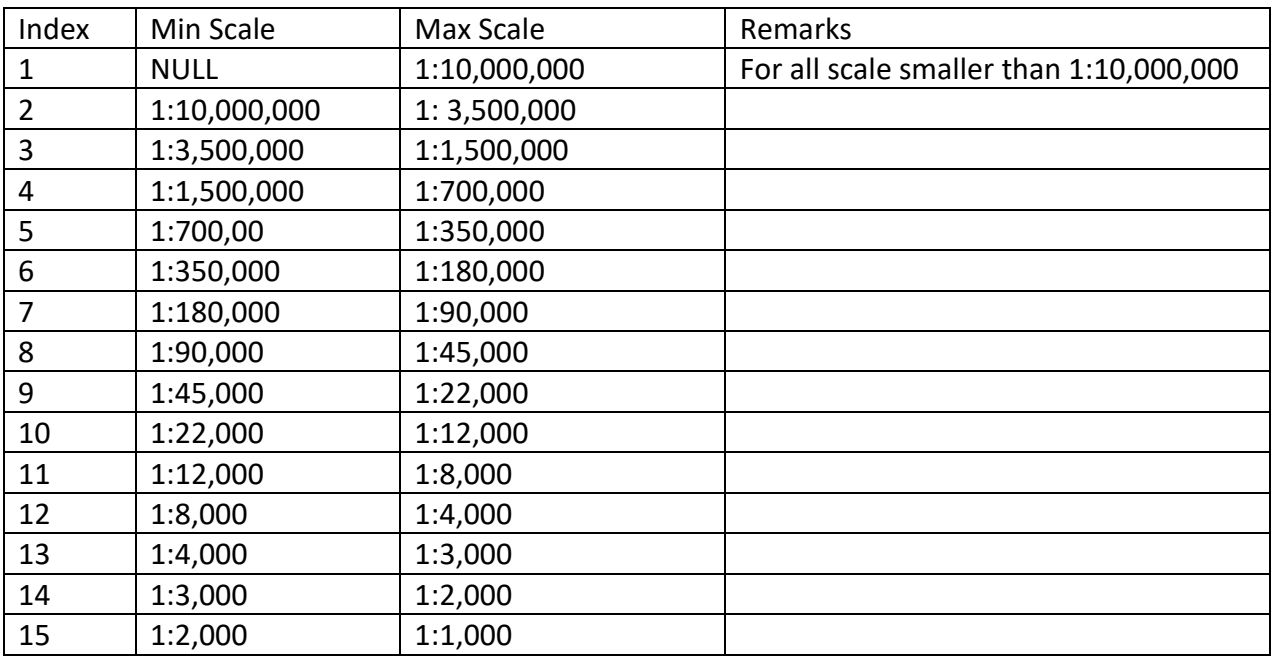

The following algorithm associate a scale with a scale band:

```
Algorithm GetScaleBand(scale)
Input A scale
Output The index of the scale band
   1. If scale < maxScale[1]
           a. Return 1
   2. For index = 2 -> 15
           a. If minScale[index] \geq scale \land scale \leq maxScale[index]i. Return index
   3. Return 15
```
The set of scale bands for a coverage with minScale and maxScale would be defined as:

```
Algorithm GetScaleBandsForCoverage(minDS, maxDS)
Input: minDS – The minimum display scale of the coverage
       maxDS – The maximum display scale of the coverage
Output: A set of associated scale band indices S
   1. Create an empty set S
   2. If minDS < maxScale[1]a. S = S \cup 13. For index = 2 -> 15
          a. If max(minDS, minScale/index]) < min(maxDS, maxScale/index])i. S = S \cup index4. Return S
```
The next algorithm shows the selection process of the data sets.

The idea is to find all datasets for the scale band that contains the scale parameter and select those which overlap the viewport. The viewport will be then modified in a way that it only defines the part that is still not covered.

Is this part not empty the algorithm will proceed with the next smaller scale band until the remaining viewport is empty or there no more scale bands to investigate.

```
Algorithm SelectDataSets(INV, scale, viewport, pro)
Input:A inventory INV
      A scale for that the datasets will be selected (usually the display scale)
      A device-polygon viewport describing the device area that should be covered with data
      A projection pro
Output: A set of inventory items S
1. S = \emptyset2. SB = GetScaleBand(scale)3. While viewport \neq \emptyset do
       a. For all item in INV
               i. If SB ∈ scaleBands(item) \wedge (pro(poly(item)) \cap viewport) \neq \emptyset1. S = S \cup item2. viewport = viewport \pro(poly(item))
       b. SB = SB - 1c. If SB = 0i. Return S
4. Return S
```
Comments:

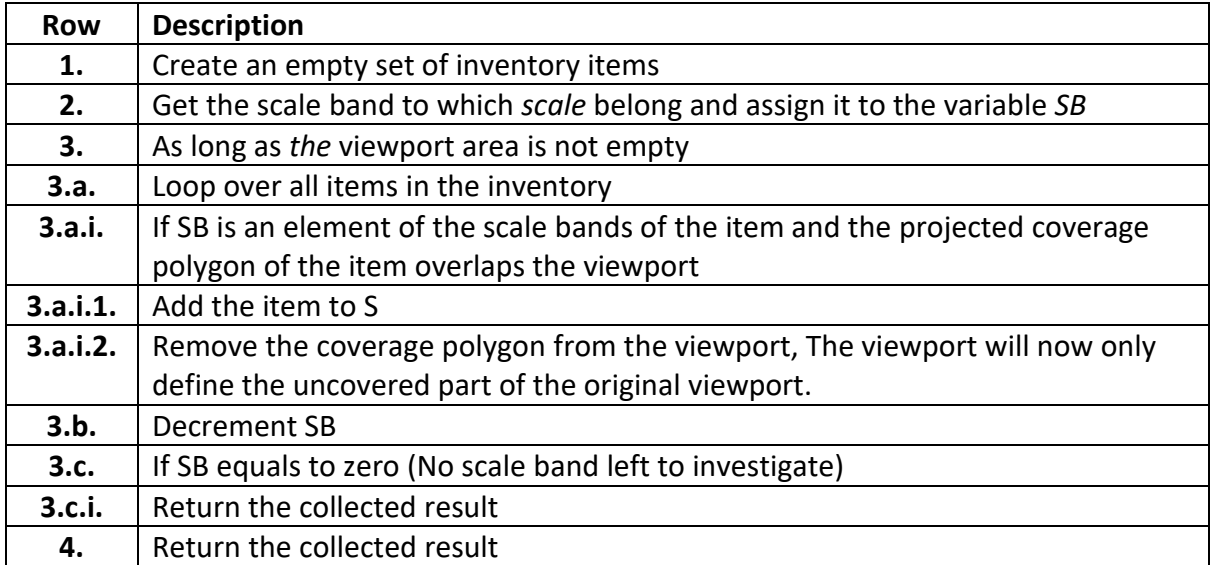